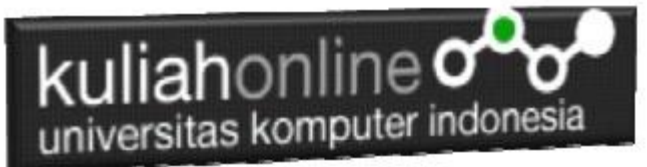

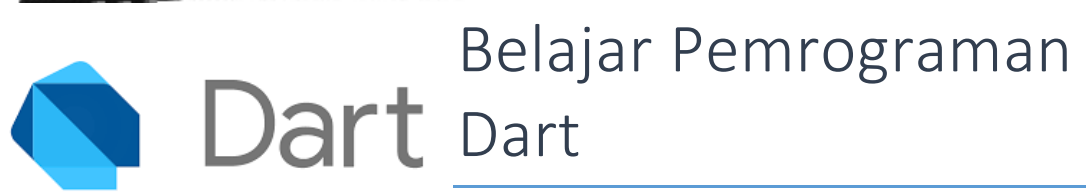

Oleh: Taryana Suryana Teknik Informatika Unikom

[taryanarx@email.unikom.ac.id](mailto:taryanarx@email.unikom.ac.id) [taryanarx@gmail.com](mailto:taryanarx@gmail.com) Line/Telegram: 081221480577

## Input dan Output

Kita sudah mengenal fungsi print() yang digunakan untuk menampilkan output ke dalam console. Selain menggunakan fungsi print(), kita juga dapat menggunakan fungsi stdout.write().

Fungsi ini berada di dalam library dart:io.

Jadi untuk menggunakan fungsi stdout.write(), kita harus mengimportnya terlebih dahulu.

Caranya:

Pada bagian paling atas program, kita tulis import seperti ini:

import 'dart:io';

Maka semua fungsi yang ada di dalam library dart:io akan dapat digunakan di dalam program.

Libray **dart:io** adalah libray yang berisi fungsi-fungsi, konstanta, class, dan objek untuk melakukan operasi input dan output seperti:

- Baca tulis file;
- Baca tulis data dari jaringan;

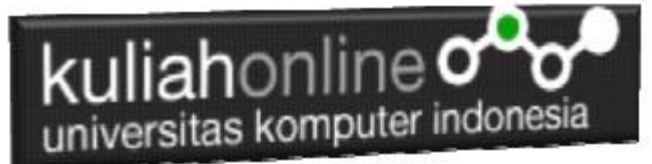

- Baca input dari keyboard;
- Menampilkan output ke console;
- $\bullet$  dll

Nah, sekarang mari kita coba menggunakan library ini di dalam program Dart.

Buat sebuah file baru bernama program *io2.dart*, lalu isi dengan kode berikut:

```
import 'dart:io';
void main(){
  stdout.write("Nama Anda : ");
 var nama = stdin.readLineSync();
  stdout.write("umur : ");
 var umur = stdin.readLineSync();
   //merubah string umur menjadi int usia 
 var usia =int.parse('$umur');
print('Nama : $nama');
print('umur : $usia');
print(umur.runtimeType); //string 
 print(usia.runtimeType); //int
}
```
## Hasil Program:

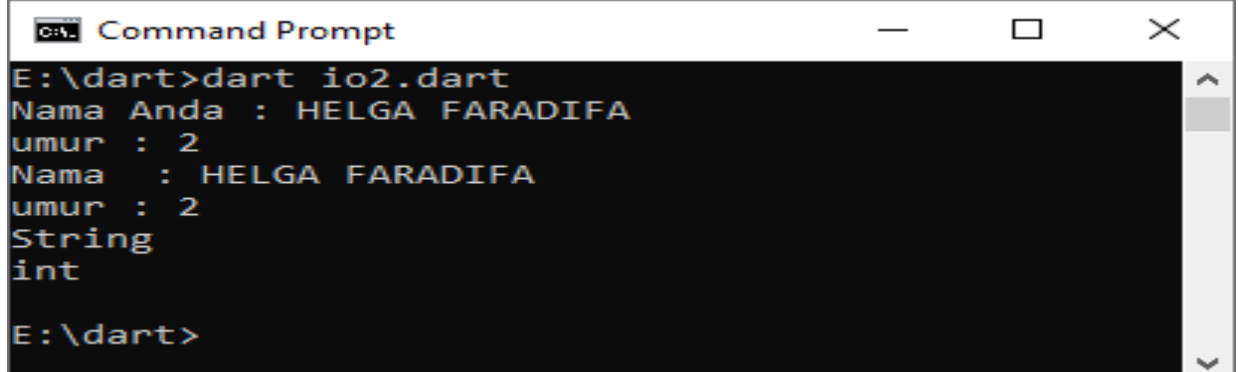

Perhatikan fungsi write() dan readLineSync().

Fungsi write() digunakan untuk menampilkan teks ke console "apa adanya". Artinya dia tidak akan membuat baris baru. Berbeda dengan print() yang akan selau membuat baris baru di setiap mencetak teks. Lalu fungsi readLineSync() adalah fungsi untuk membaca input dari keyboard. Fungsi ini akan mengembalikan nilai berupa String.

Sedangkan fungsi int.parse digunakan untuk merubah dari tipe data string menjadi integer

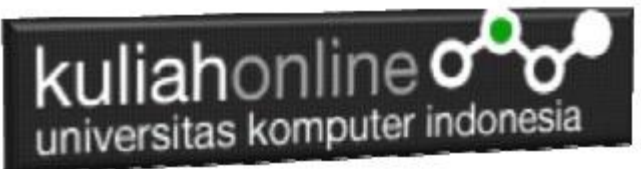

Berikut akan diberikan contoh program mengenai penggunaan input dan output dalam Bahasa dart:

Misalnya:

Di Inputkan NamaBarang, Harga dan Jumlah,

Dicari berapa TotalHarga, kemudian Jika Totalharga lebih dari 100 Ribu maka akan

mendapat diskon sebesar 15% dari Totalharga:

NamaFile:belanja.dart

```
import 'dart:io';
void main(){
    print("### Program Penjualan ###");
    print("======================");
    stdout.write("Nama Barang : ");
    var namabarang = stdin.readLineSync();
    stdout.write("Harga : ");
    var harga = stdin.readLineSync();
    stdout.write("Jumlah : ");
    var jumlah = stdin.readLineSync();
     var hargaInt = int.parse('$harga');
     var jumlahInt = int.parse('$jumlah');
    int total= hargaInt * jumlahInt;
     double diskon=0.0;
     double bayar=0.0;
     //Jika total belanja lebih dari 10000 akan mendapatkan diskon
     //sebesar 15%
     if(total>=10000) {
      diskon=0.15*total;
     }
     bayar = total-diskon;
     print("======================");
     print("Total Harga : $total");
     print('Diskon : $diskon');
     print("----------------------");
     print('Bayar : $bayar');
}
```
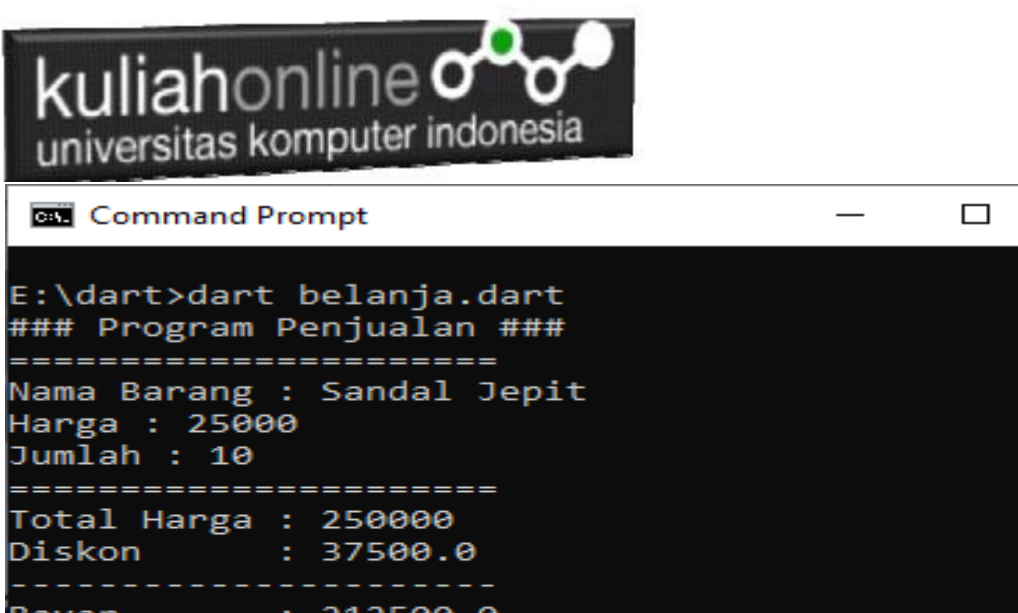

 $\times$ 

A

 $: 212500.0$ Bayar  $E:\d{dart}$ 

## Input dan Output Dalam Pemrograman Dart

Ok…. Selamat belajar de yc1jea

Sumber: https://ciwaruga.com/ https://flutter.dev/ <https://caraguna.com/> <https://www.dicoding.com/> <https://www.petanikode.com/> <https://belajarflutter.com/> https:/[/www.seredata.com/](http://www.seredata.com/)